# <span id="page-0-0"></span>Guidelines for Organizing SAS Code and Project Files

### Nate Derby

Stakana Analytics Seattle, WA

## Club des Utilisateurs SAS de Québec 11/1/16

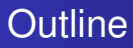

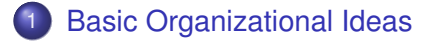

- 2 [File Organization](#page-3-0)
- 3 [Code Organization](#page-7-0)
- **[Using Recursion](#page-13-0)** 
	- [Why Use Recursion?](#page-13-0)
	- **[Implementation in Three Steps](#page-15-0)**
	- **[Two Parameters](#page-20-0)**

**[Conclusions](#page-24-0)** 

# <span id="page-2-0"></span>Basic Organizational Ideas

- Never throw anything away.
- Know where to find everything.
- Make the code reusable.
- Automate as much as possible.

# <span id="page-3-0"></span>File Organization

## Files should be organized

- by Company
	- **•** Projects
		- by Name
	- Reports
		- by Date Given, plus title or description

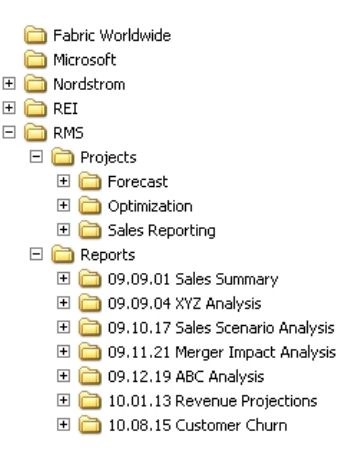

# Report vs. Project

- Report = relatively minor, one-time *ad hoc*.
- $\bullet$  Project = repeatedly updated with new data.
- **•** If it has a name, it's a project.
- **o** Date rules:
	- The date given (not assigned).
	- If two turned in on same day, add a letter (*10.07.22a*, *10.07.22b*).
	- To keep chronological order: Use *YY.MM.DD*.

# Within a Report Directory

- The *calling program*
- **•** Subdirectories:
	- *Input*
	- *Macros*
	- $\bullet$ *Output*
	- *SASData*
	- Various other subdirectories?

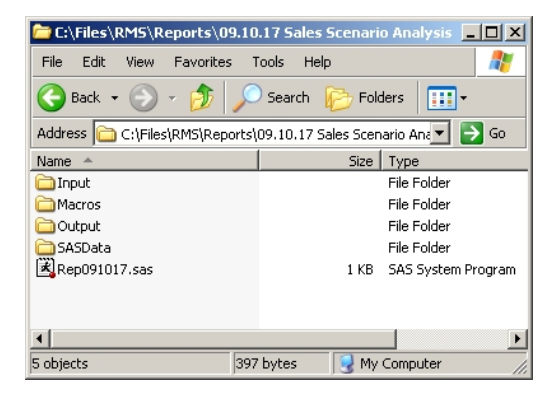

# Within a Project Directory

- The *calling program*
- Subdirectories:
	- *Input*
	- *Macros*  $\bullet$
	- *Output*
	- *SASData*
	- Various other subdirectories?

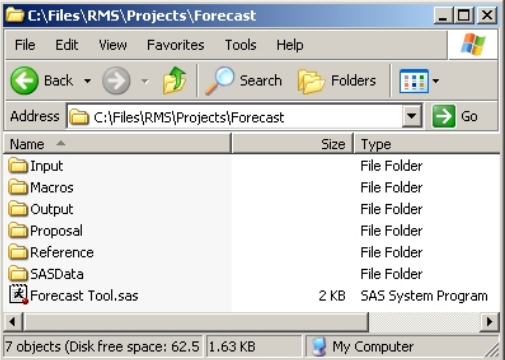

# <span id="page-7-0"></span>Code Organization

### Calling Program for a Report (Figure 2, page 4)

```
DM 'output' clear;
DM 'log' clear;
```

```
%LET root = C:\Files\RMS\Reports\09.10.17 Sales Forecasts;
  *where the root directory is located:
```
OPTIONS SASAUTOS=( "&root\Macros" ) MAUTOSOURCE;

%makeSetup;

\*makes the setup structures. FURTHER FUNCTIONALITY WILL NOT WORK IF COMMENTED OUT;

\*%readData;

%analyzeData;

\*%exportOutput;

# Code Organization

### Calling Program for a Project (Figure 2, page 4)

```
DM 'output' clear;
DM 'log' clear;
%LET root = C:\Files\RMS\Projects\Forecasts;
%LET exroot = C:\SAS\ExportToXL
%LET orig = SEA;
%LET dest = YQB;
LET datecut = 7/25/16; *cutoff date for the data;
%LET hzn = 15; *forecast horizon;
OPTIONS SASAUTOS=( "&root\Macros", "&exroot" ) MAUTOSOURCE;
%makeSetup;
  *makes the setup structures. FURTHER FUNCTIONALITY WILL NOT WORK IF COMMENTED OUT;
*%readFormatData;
  *reads and segments the input data set;
%makeForecasts( fnumber=1542 );
  *produces the forecasts, cycling through various forecasting methods;
*%exportForecasts;
  *exports the forecasts onto Excel spreadsheets;
```
# Code Organization

#### The  $\frac{1}{2}$  makeSetup Macro (Figure 3, page 5)

```
%MACRO makeSetup;
```

```
OPTIONS ORIENTATION=landscape LINESIZE=150 PAGESIZE=60 NODATE NONUMBER
 MCOMPILENOTE=NONE NOTES SOURCE;
%LOCAL dir1 dir2; %*these macro variables are only used here;
%GLOBAL outputroot enddate; %*these macro variables ar used in other macros;
%LET outputroot = &root\Output;
DATA _NULL_;
  dir1 = "'"||'mkdir'||' "'||"&outputroot"||'"'||"'"; %*creates directory commands;
  dir2 = "'"||'mkdir'||' "'||"&root\Data"||'"'||"'";
 CALL SYMPUTX( 'dir1', dir1 );
 CALL SYMPUTX( 'dir2', dir2 );
 CALL SYMPUTX( 'enddate', INPUT( "&datecut", mmddyy8. ) );
RUN;
DATA _NULL_; $*makes the directories for the graphics;
  SYSTASK COMMAND &dir1 WAIT;
  SYSTASK COMMAND &dir2 WAIT;
RUN;
LIBNAME rms "&root\Data";
```
# What's Really Happening?

#### The  $\text{\%makeSetup}\space$  Macro (Figure 3, page 5)

```
%MACRO makeSetup;
```

```
OPTIONS ORIENTATION=landscape LINESIZE=150 PAGESIZE=60 NODATE NONUMBER
 MCOMPILENOTE=NONE NOTES SOURCE;
```

```
%LOCAL dir1 dir2; %*these macro variables are only used here;
%GLOBAL outputroot enddate; %*these macro variables ar used in other macros;
```

```
%LET outputroot = &root\Output;
```

```
DATA _NULL_;
  dir1 = "'"||'mkdir'||' "'||"&outputroot"||'"'||"'"; %*creates directory commands;
  dir2 = "'"||'mkdir'||' "'||"&root\Data"||'"'||"'";
 CALL SYMPUTX( 'dir1', dir1 );
 CALL SYMPUTX( 'dir2', dir2 );
 CALL SYMPUTX( 'enddate', INPUT( "&datecut", mmddyy8. ) );
RUN;
```

```
%PUT dir1=&dir1;
%PUT dir2=&dir2;
%PUT enddate=&enddate;
```

```
DATA _NULL_; %*makes the directories for the graphics;
 SYSTASK COMMAND &dir1 WAIT;
 SYSTASK COMMAND &dir2 WAIT;
```
# What's Really Happening?

## Calling Program for a Project (Figure 2, page 4)

```
DM 'output' clear;
DM 'log' clear;
%LET root = C:\Files\RMS\Projects\Forecasts;
%LET exroot = C:\SAS\ExportToXL
%LET orig = SEA;
%LET dest = YQB;
kLET datecut = 7/25/16; kcutoff date for the data;
%LET hzn = 15; *forecast horizon;
```
OPTIONS SASAUTOS=( "&root\Macros", "&exroot" ) MAUTOSOURCE;

%makeSetup; \*makes the setup structures. FURTHER FUNCTIONALITY WILL NOT WORK IF COMMENTED OUT;

## Log Output

```
dir1='mkdir "C:\Files\RMS\Projects\Forecast\Output"'
dir2='mkdir "C:\Files\RMS\Projects\Forecast\Data"'
end \neq e = 20660
```
## What's Really Happening?

#### SAS Code

```
%LET root = C:\Files\RMS\Projects\Forecasts;
kET datecut = 7/25/16;
%LET outputroot = &root\Output;
DATA NULL;
  dir1 = "'"||'mkdir'||' "'||"&outputroot"||'"'||"'";
  \text{div}2 = \text{lim} \left( \frac{1 + \frac{1}{2}}{1 + \frac{1}{2}} \right) = \frac{1 + \frac{1}{2}}{1 + \frac{1}{2}}CALL SYMPUTX( 'dir1', dir1 );
 CALL SYMPUTX( 'dir2', dir2 );
  CALL SYMPUTX( 'enddate', INPUT( "&datecut", mmddyy8. ) );
RUN;
DATA _NULL : $*makes the directories for the graphics;
  SYSTASK COMMAND &dir1 WAIT;
  SYSTASK COMMAND &dir2 WAIT;
RUN;
```
## Log Output

```
dir1='mkdir "C:\Files\RMS\Projects\Forecast\Output"'
dir2='mkdir "C:\Files\RMS\Projects\Forecast\Data"'
enddate=20660
```
[Why Use Recursion?](#page-13-0) [Implementation in Three Steps](#page-15-0) [Two Parameters](#page-20-0)

# <span id="page-13-0"></span>Basic Idea

Suppose we want to make forecasts for flight 1542:

```
%makeForecasts( fnumber=1542 );
```
## Now we want to make forecasts for all flights:

%makeForecasts( fnumber=1542 ); %makeForecasts( fnumber=1543 ); %makeForecasts( fnumber=1544 ); %makeForecasts( fnumber=1545 ); %makeForecasts( fnumber=1546 );

## Problems with above:

- We have to list them out individually.
- We have to find the right flight numbers.

[Why Use Recursion?](#page-13-0) [Implementation in Three Steps](#page-15-0) [Two Parameters](#page-20-0)

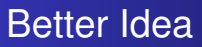

To make forecasts for flight 1542:

```
%makeForecasts( fnumber=1542 );
```
To make forecasts for all flights:

%makeForecasts;

Flight numbers are determined, listed automatically.

- Easy for testing (test for one before performing for all)
- Easy for drill-down (perform for all, then in depth for one)

<span id="page-15-0"></span>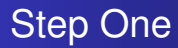

[Why Use Recursion?](#page-13-0) [Implementation in Three Steps](#page-15-0) [Two Parameters](#page-20-0)

#### Define the macro for parameter:

#### %makeForecasts

```
%MACRO makeForecasts( fnumber );
```

```
[Code for making forecasts]
```
%MEND makeForecasts;

Step One

[Why Use Recursion?](#page-13-0) [Implementation in Three Steps](#page-15-0) [Two Parameters](#page-20-0)

## Really easy example:

#### %makeForecasts

```
%MACRO makeForecasts( fnumber );
```

```
%PUT fnumber=&fnumber;
```
%MEND makeForecasts;

[Why Use Recursion?](#page-13-0) [Implementation in Three Steps](#page-15-0) [Two Parameters](#page-20-0)

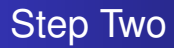

Step 2: Create auxiliary macro for getting flight numbers:

#### %getFlightNumbers

```
%MACRO getFlightNumbers;
```

```
PROC SOL NOPRINT:
  SELECT DISTINCT flightnumber INTO :fnumbers
  SEPARATED BY ''
  FROM datasource
  WHERE orig="&orig" AND dest="&dest"
  ORDER BY by flightnumber;
QUIT;
```
%MEND getFlightNumbers;

[Why Use Recursion?](#page-13-0) [Implementation in Three Steps](#page-15-0) [Two Parameters](#page-20-0)

## Step Three: Putting It All Together

#### %makeForecasts

```
%MACRO makeForecasts( fnumber=all );
 %LOCAL i n fnumbers;
 %IF &fnumber = all %THEN %DO;
   %getFlightNumbers;
   kLET i = 1:
   %DO %WHILE( %LENGTH( %SCAN( &fnumbers, &i ) ) > 0 );
    %LOCAL fnumber&i;
    %LET fnumber&i = %SCAN( &fnumbers, &i );
    *LET i = *EVALU * i + 1 ):
    %END;
   EET n = EVAL(6i - 1);%DO i=1 %TO &n;
    %makeForecasts( fnumber=&&fnumber&i );
    %END;
   %GOTO theend;
   %END;
  %PUT fnumber=&fnumber;
```
%theend:

[Why Use Recursion?](#page-13-0) [Implementation in Three Steps](#page-15-0) [Two Parameters](#page-20-0)

## Does It Work?

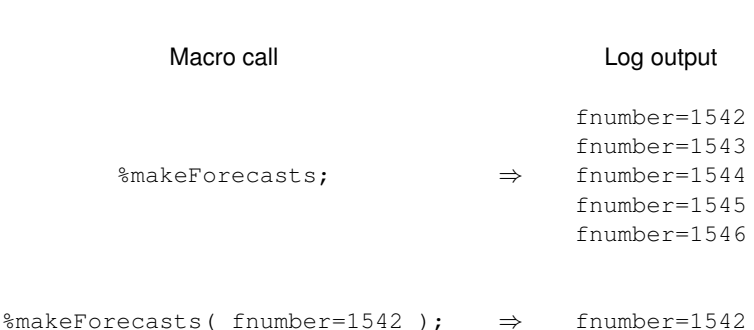

[Why Use Recursion?](#page-13-0) [Implementation in Three Steps](#page-15-0) [Two Parameters](#page-20-0)

## <span id="page-20-0"></span>Two Parameters

#### %makeForecasts

```
%MACRO makeForecasts( fnumber=all, method=all );
 %LOCAL i n1 n2 fnumbers methods;
 %IF &fnumber = all %THEN %DO;
   %getFlightNumbers;
   kLET i = 1:
   %DO %WHILE( %LENGTH( %SCAN( &fnumbers, &i ) ) > 0 );
    %LOCAL fnumber&i;
    %LET fnumber&i = %SCAN( &fnumbers, &i );
    *LET i = *EVALU * i + 1 ):
    %END;
   kET n1 = kEVAL (k1 - 1);
   %DO i=1 %TO &n1;
    %makeForecasts( fnumber=&&fnumber&i, method=&method );
    %END;
   %GOTO theend;
   %END;
```
...

[Why Use Recursion?](#page-13-0) [Implementation in Three Steps](#page-15-0) [Two Parameters](#page-20-0)

## Two Parameters

#### %makeForecasts

```
...
%IF &method = all %THEN %DO;
  %LET methods = AddPick ExSm ARIMA;
  kET i = 1;
  %DO %WHILE( %LENGTH( %SCAN( &methods, &i ) ) > 0 );
  %LOCAL method&i;
  %LET method&i = %SCAN( &methods, &i );
  \frac{1}{2} T.E.T i = \frac{1}{2} EVAL( \kappa i + 1 ):
  %END;
  kET n2 = kEVAL( 4i - 1);%DO i=1 %TO &n2;
   %makeForecasts( fnumber=&fnumber, method=&&method&i );
  %END;
  %GOTO theend;
  %END;
%PUT fnumber=&fnumber;
ktheend\cdot
```
[Why Use Recursion?](#page-13-0) [Implementation in Three Steps](#page-15-0) [Two Parameters](#page-20-0)

# Two Parameters

#### Macro call and the contract of the Log output

%makeForecasts; ⇒

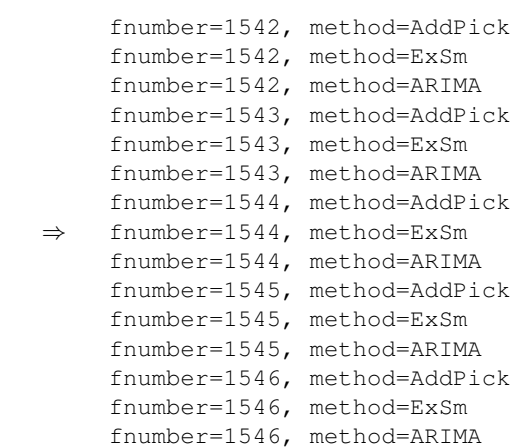

[Why Use Recursion?](#page-13-0) [Implementation in Three Steps](#page-15-0) [Two Parameters](#page-20-0)

## Two Parameters

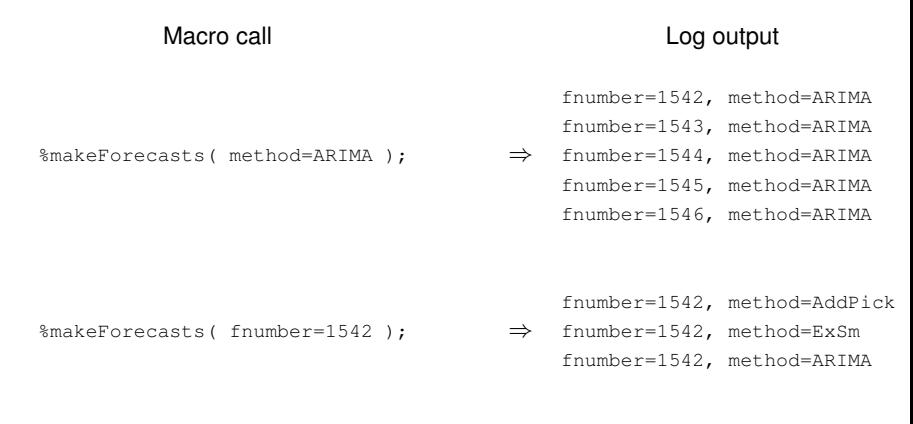

%makeForecasts( fnumber=1542, method=ARIMA );  $\Rightarrow$  fnumber=1542, method=ARIMA

<span id="page-24-0"></span>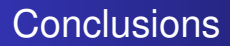

- Effective code organization incorporates reusability and automation.
- A recursive definition can make a macro more convenient.
- Recursion can be applied to one or more parameters.
- It can work especially well within a larger framework.

## <span id="page-25-0"></span>Further Resources

#### Kirk Paul Lafler. 晶

Efficient SAS Programming Techniques. *Proceedings of the 25th SUGI Conference*, 146-25, 2000.

#### S. Thomas J. Winn Jr. Guidelines for Coding of SAS Programs. *Proceedings of the 29th SUGI Conference*, 258-29, 2004.

## **Art Carpenter.**

*Carpenter's Complete Guide to the SAS Macro Language, 3rd Edition*. SAS Press, 2016.

nderby@stakana.com